MANCHESTER

# FlexCap

Improving Unikernels by harnessing Morello's Compartmentalisation

**John Alistair Kressel** and Pierre Olivier

john.kressel@manchester.ac.uk

FlexCap is funded by the UK DSbD programme via UKRI

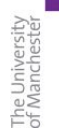

**MANCHESTER** 

## Unikernels in a Nutshell

**Main Market:** Cloud applications running in Virtual Machines in Datacenters **Approach:** OS becomes a library **Selling Point:** Be lean and mean *"Deploy only your app with the subset of the OS that is needed"*

### What is Unikraft?

- Popular unikernel (aka Library OS) and POSIX compliant
	- Linux Applications run without modifications

#### **Unikernel**:

- Application compiled with libraries and ultra lightweight library OS layer
- Low resource consumption and high performance
- Reduced attack surface due to smaller code base
- Can be run bare metal or in a VM

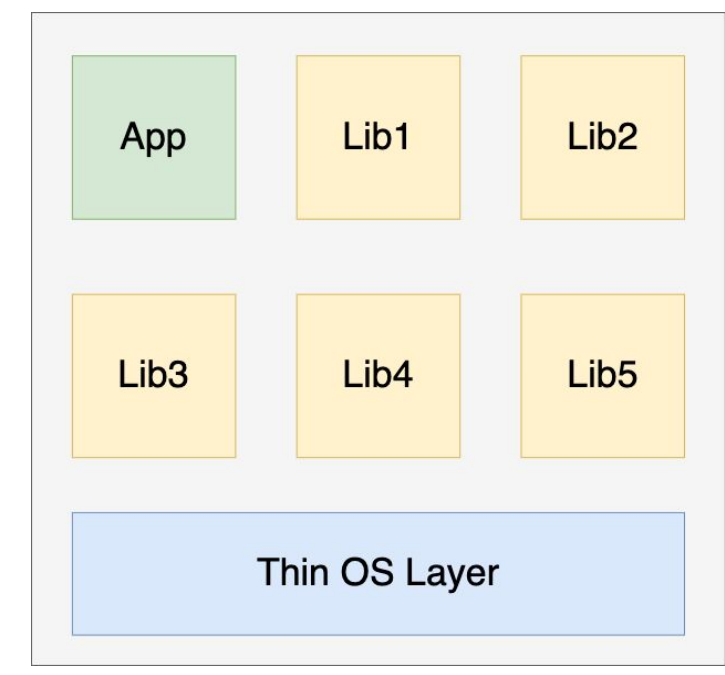

### What Is FlexOS?

- Introduces flexible compartmentalisation achieved with Intel MPK and Intel EPT based isolation
- Developers define compartment boundaries and insert generic FlexOS annotations
- At build time FlexOS annotations are replaced with Intel MPK/Intel EPT specific code
- Isolation is achieved between library components

**Threat model:** Each compartment distrusts every other compartment

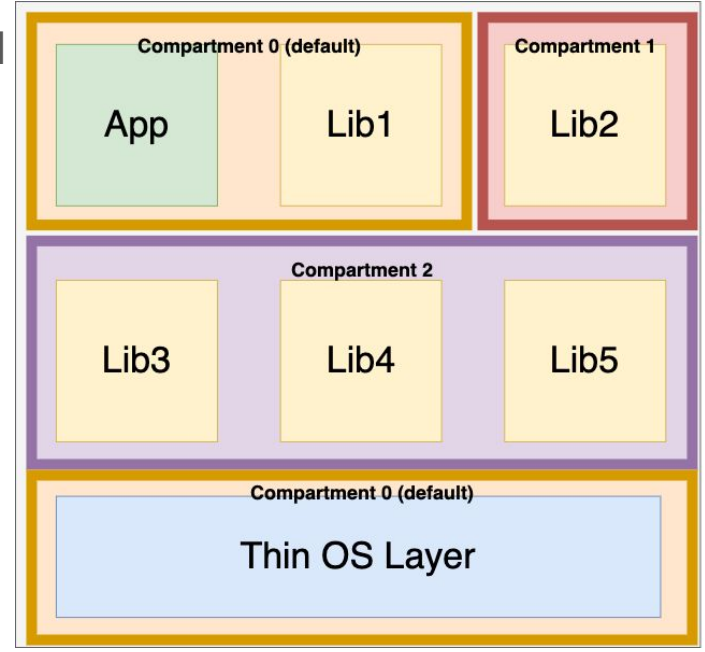

### FlexCap - Project Objectives

Overarching Research Question: Investigate Best Practice for using Compartmentalisation in Unikernels

Research Vehicles: Unikraft and FlexOS (open source unikernels)

Phases:

- Porting Unikraft and FlexOS (based upon Unikraft) to Morello
- Enable hybrid and purecap execution
- Evaluate the efficiency of capability enabled unikernels
- Research hybrid and purecap intra address space compartmentalisation
- Evaluate the performance and trade-offs of purecap vs. hybrid compartmentalisation

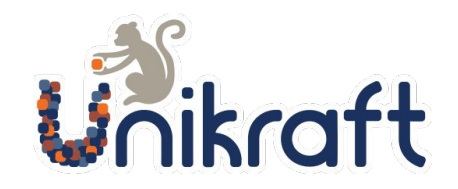

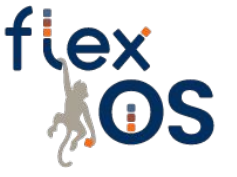

<https://github.com/unikraft/unikraft> <https://github.com/project-flexos/unikraft>

### Why Explore FlexOS On Morello?

- CHERI enables lightweight memory safety and isolation
	- perfect for lightweight unikernels/FlexOS
- Isolation can be more fine-grained than most existing solutions
	- Minimum isolation unit: Morello bytes vs Intel MPK one page
- Unikernels/FlexOS primarily used on datacentres
	- e.g. web servers, databases security paramount!
- Unikernels/FlexOS run in single address space
	- desirable for performance, not security
	- hardware enforced isolation can restore security

**Improving the security of unikernels/FlexOS is good for security sensitive applications typically run with unikernels/FlexOS!**

MANCHESTER

# FlexCap - Progress on Hybrid

- Promises good compatibility with existing applications
	- No need to rewrite complex software
	- Faster adoption of Morello
	- Less chance of breaking poorly documented software

#### **Criteria for a successful hybrid implementation:**

- 1. Does not require significant rewriting of application
- 2. Maintains good performance

## Morello - Compartments using Hybrid mode

● Hybrid compartments are defined by PCC and DDC

**MANCHESTER** 

The University<br>of Manchester

- PCC (Program Counter Capability) restricts the program counter to specific code
- DDC (Default Data Capability) restricts memory operations to a specific **contiguous** region of memory

Together the DDC and PCC are used to restrict A64 instructions

### Progress so Far

- Project has been running for  $\sim$  5 months
- Unikraft and FlexOS ported to Morello hardware
	- Bare metal
	- Boots in hybrid mode capabilities enabled
	- Sets up capability features
	- Boots in <0.5s on Morello hardware
- Implemented hybrid compartments, enforced by PCC and DDC
- Implemented **switching mechanism**

### Unikraft executing Hello World on Morello

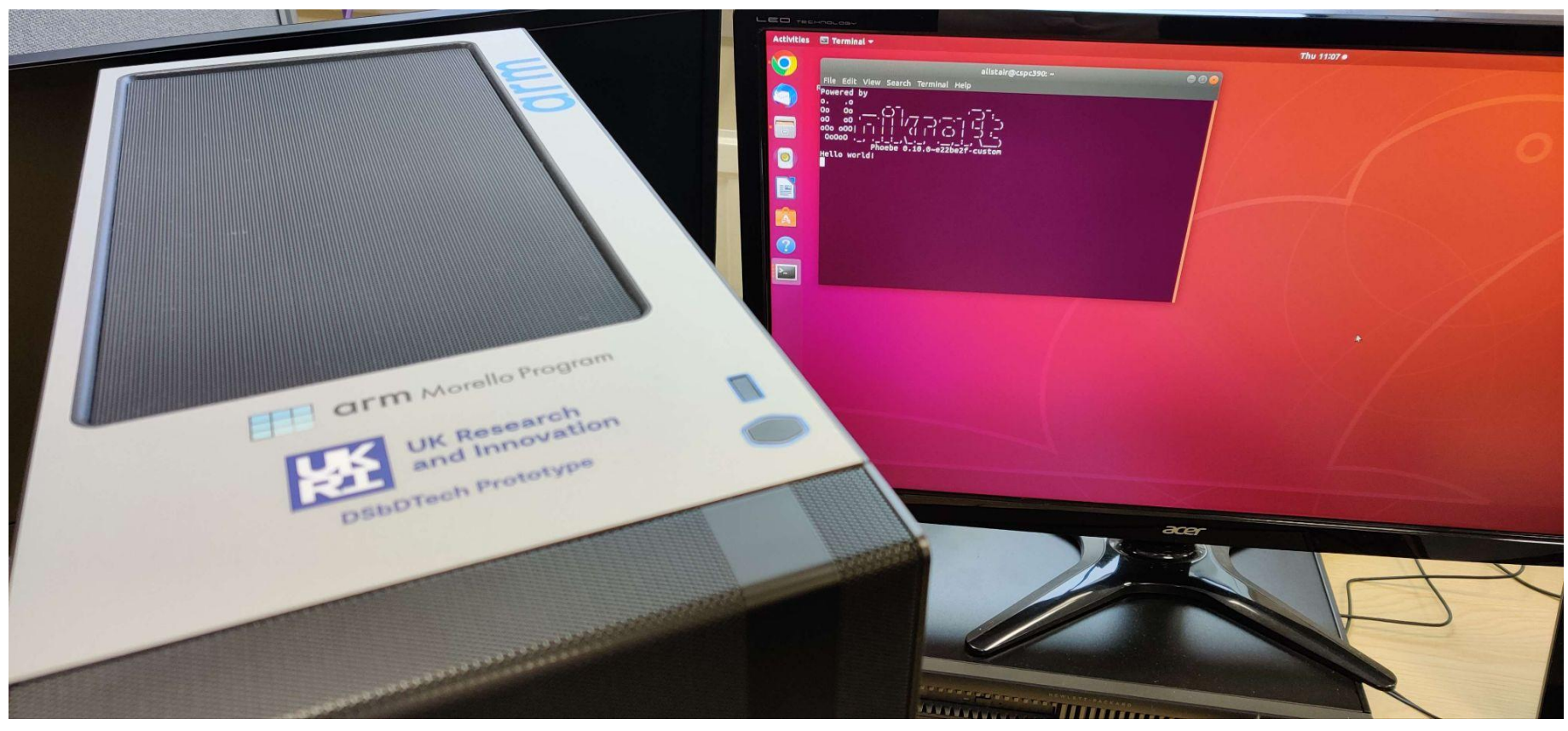

MANCHESTER

### FlexOS Morello Compartment Overview

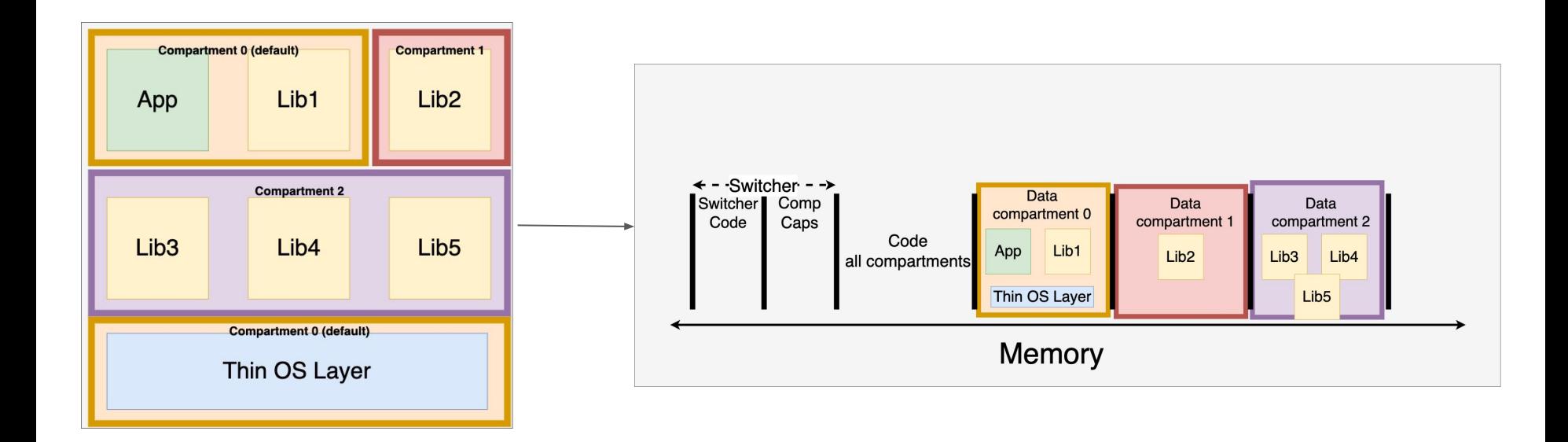

### Memory Layout - Specified at Link Time

- Isolated libraries get own local linker script
- Script puts compartment data into a compartment data section
- Default compartment data goes into compartment 0 data sections
- Final linkage puts compartment data sections into separate sections of the ELF file

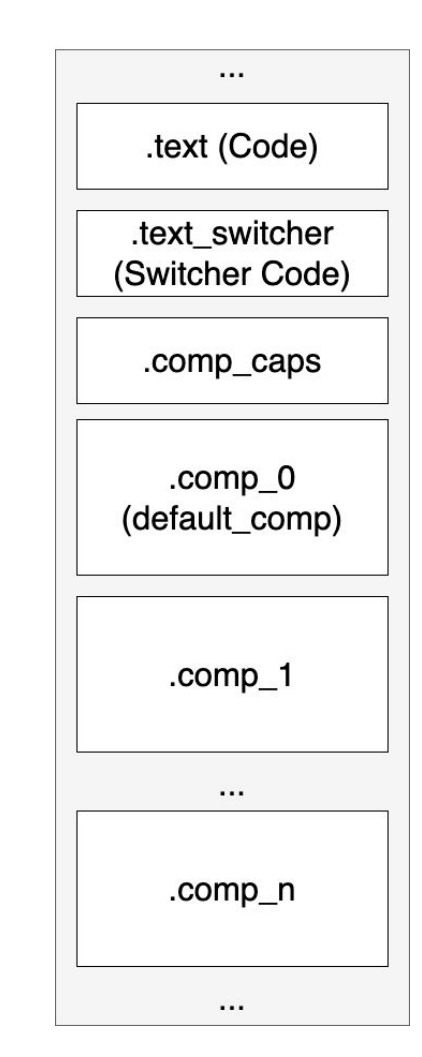

### Compartment Initialisation

#### Remember

- Compartments defined by developers at compile time
- Compartments occupy different sections of the executable

#### Initialisation process

- Capabilities to enforce compartment bounds initialised during boot
- Boundaries set in the linker script
- Enter default compartment at the end of boot process (compartment 0)

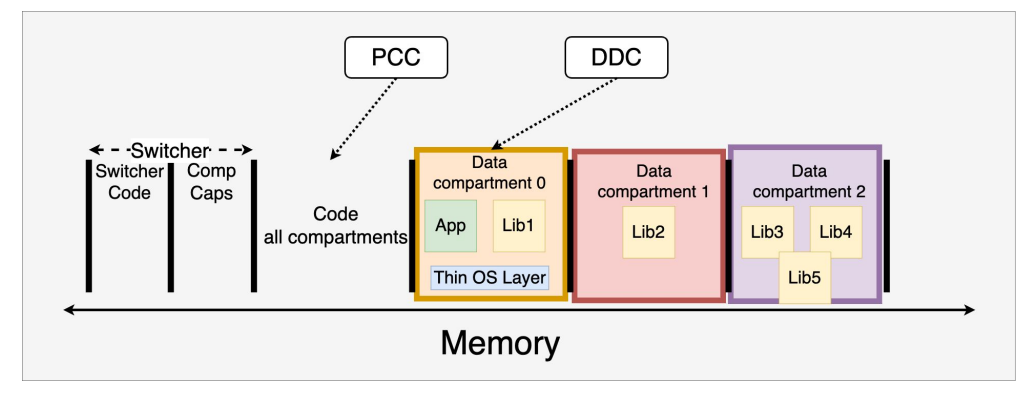

### Compartment Isolation

- Data for each compartment isolated via the DDC
- Each compartment data section is a separate memory location
- Code remains in one section PCC remains unchanged between compartments
- Moving between compartments requires switching (DDC updates, etc.)

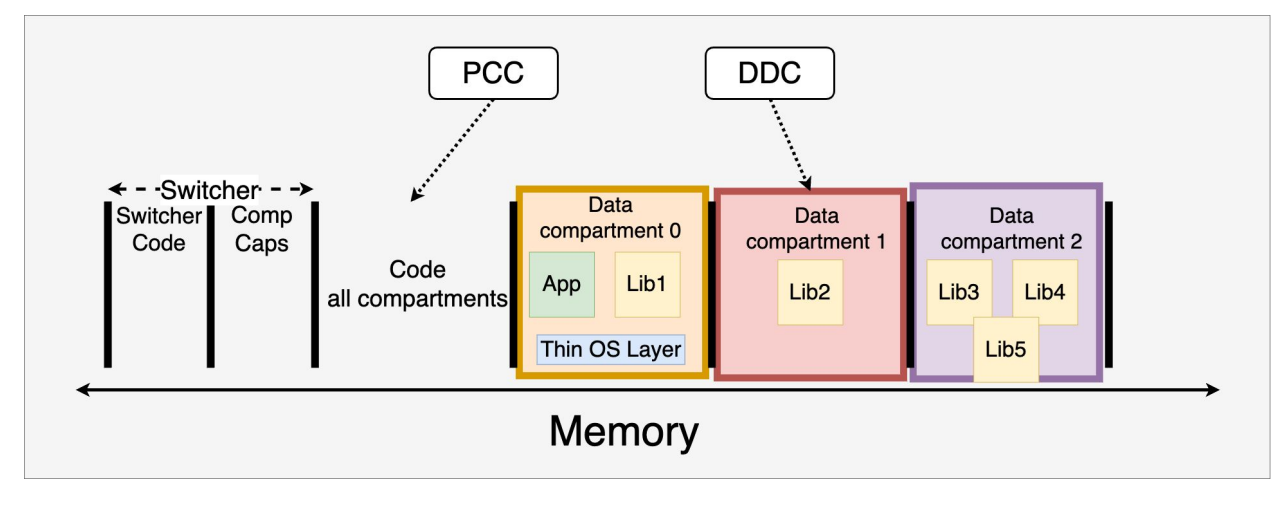

### Compartment Switching Overview

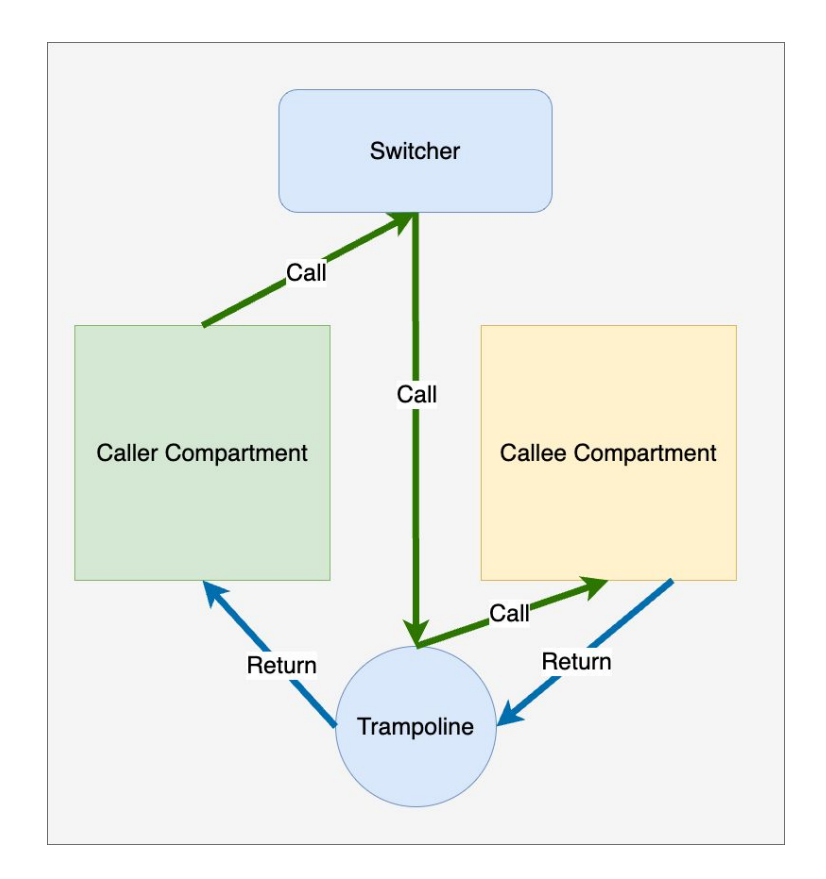

### Switching Compartment (caller)

#### **When calling:**

- Saves compartment context
- Caller compartment sets function arguments
- Loads target compartment ID and function pointer to call
- Invokes compartment switcher via sealed capabilities

#### **On Return:**

- Handles return values
- Restores compartment context

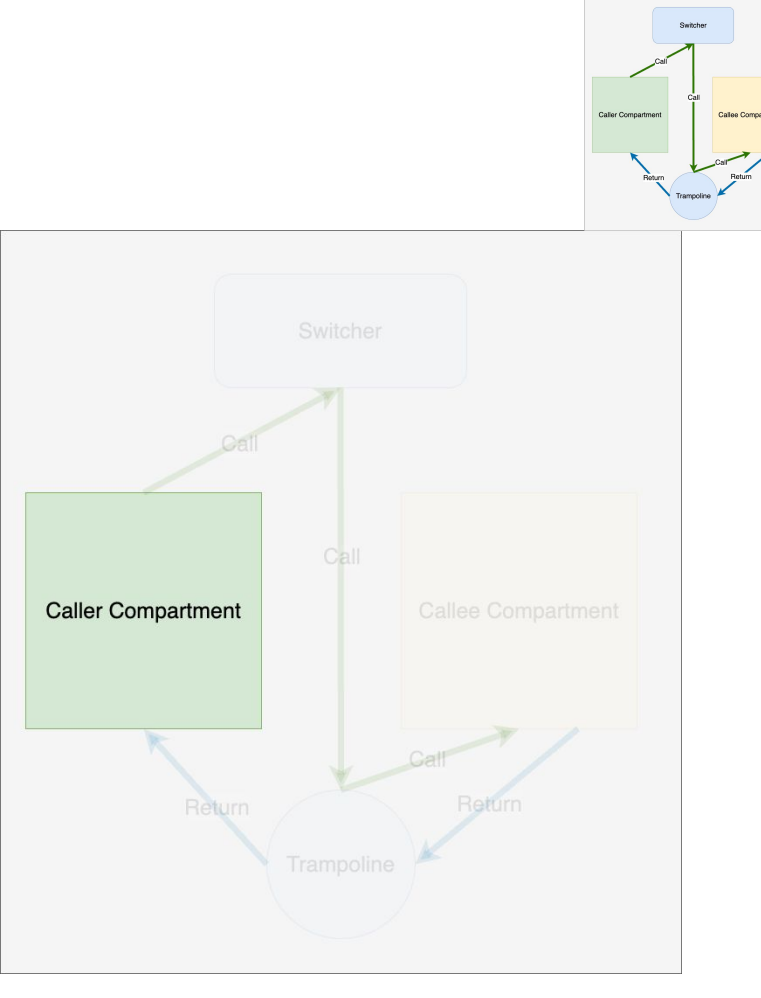

### Compartment Switcher

- Is given: **callee compartment ID, function pointer and function arguments**
- Saves caller compartment DDC and PCC
	- needed for return
- Sets up callee compartment stack
- Switches DDC to callee DDC capability
- **Branches to trampoline**

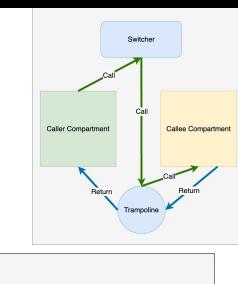

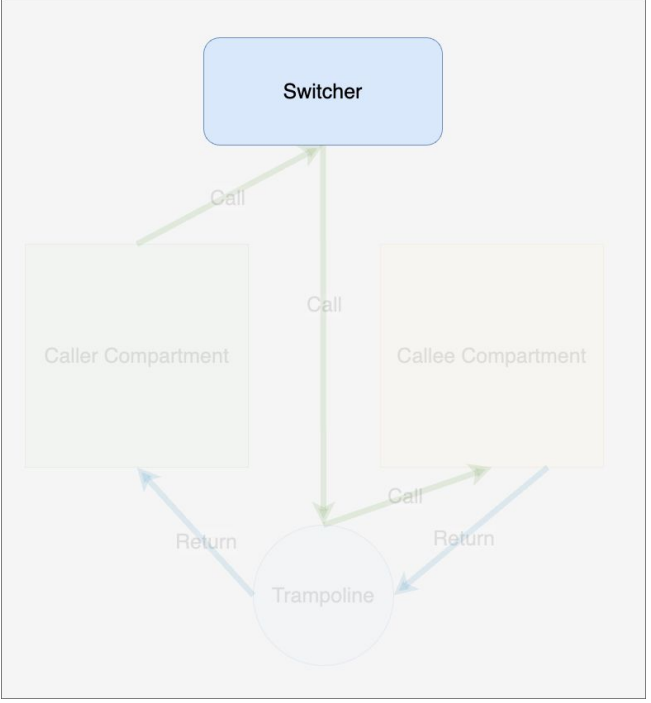

### Trampoline and Callee

Need to create a capability to return to caller Compartment

**When called:**

- Saves capability needed to restore caller compartment
- Jumps to called function pointer

**On return:**

- Uses saved capability to load and restore caller capability pair
- Returns via capability to caller compartment

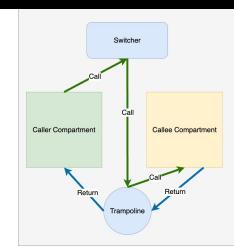

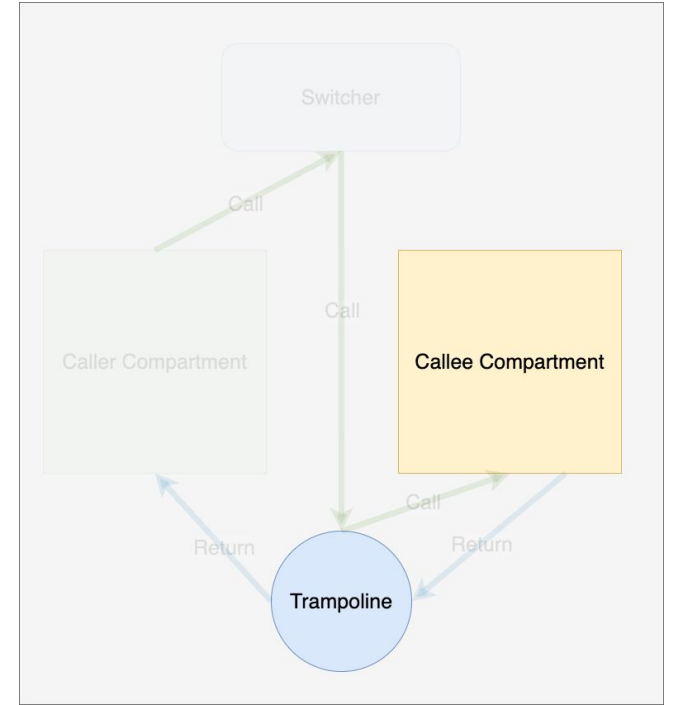

### Remember - The Promise of Hybrid

- Highly **compatible** with existing software
- Don't need to port to purecap
- Maintains high performance

Existing applications pass pointers as arguments into functions to avoid copying data

How do we pass pointers among compartments where we can only set compartment boundaries with annotations (ala FlexOS)?

 $\text{MANCHESTER}\underset{1824}{\text{EM}}$ 

# Passing pointers

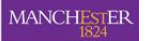

### Challenge for Hybrid Mode

**How to pass pointers when adding compartments to an existing application?**

- Compartments can only access addresses within their own memory region
- Existing pointers to addresses which now belong to compartments now inaccessible

```
int *comp 1 data = 42;void compartment 1 func() \{int result = compartment 2 func(comp 1 data);
ł
int compartment_2_func(int *ptr) {
    return *ptr + *ptr;ł
```
### Option 1 - Source code rewriting

- Analyse the flow of data crossing compartment boundaries
- Rewrite sections of the application to use capabilities in place of pointers
- Solves issue of pointers

#### **But!**

- Requires complex rewriting negates hypothetical advantage of hybrid
- Not compatible with existing code

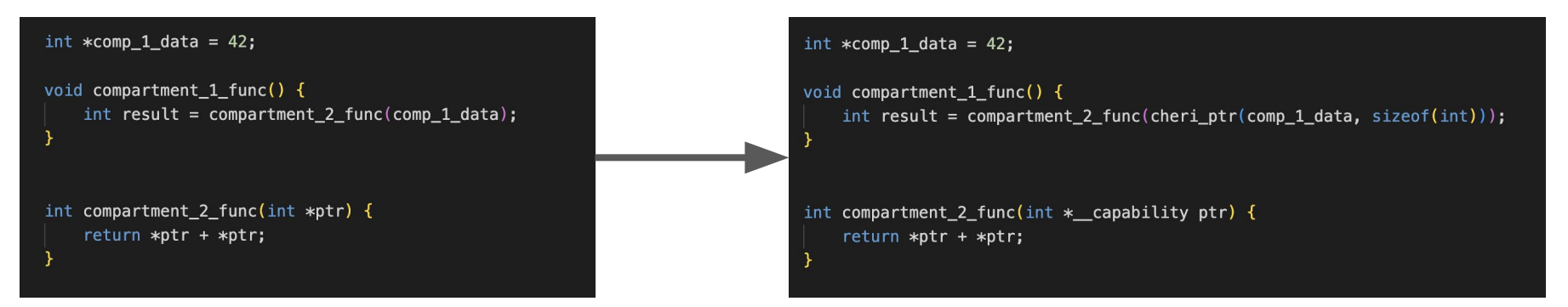

### Option 2 - Shared data section (2 compartments)

- Position shared data section between 2 compartments so that each can access
- Allows data sharing
- Existing FlexOS annotations can be used to achieve this

#### **But!**

**MANCHESTER** 

The University<br>of Manchester

- Access is granted to all of shared data
	- Potential for oversharing
- Only works for 2 compartments very limited!

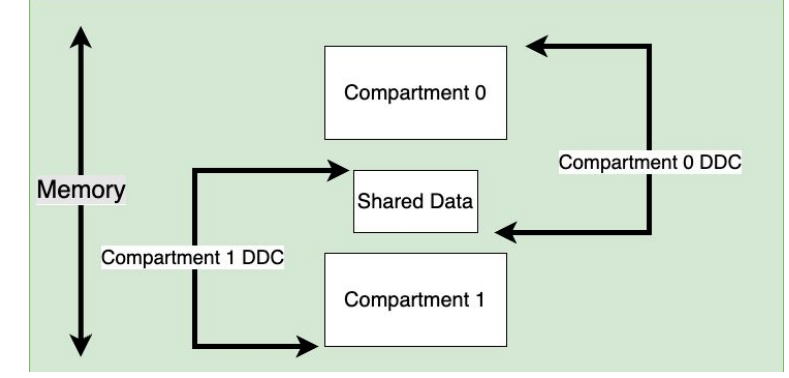

#### **MANCHESTER**

### Option 3 - Exception based handling

- Single shared data section
- Use DDC banking to have compartment DDC and shared data DDC
- Switch between them when attempted access triggers capability bound fault
- Preserves the promise of compatibility

#### **But!**

● Use of exceptions hurts performance

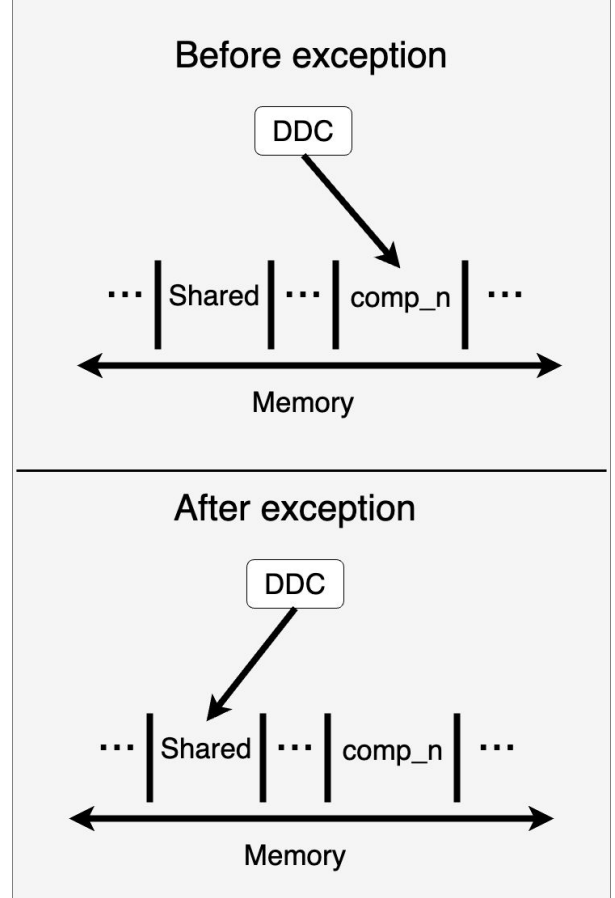

### A Possible Solution

Hybrid compartmentalisation of existing complex applications leads to:

- Extensive work required OR
- Does not maintain high performance
- To facilitate hybrid compartmentalisation of capability unaware application code:
- Support for non-contiguous memory for DDC<br>For example, multiple DDCs
- - One protects the compartment private data DDC 2
	- Second protects shared data DDC 1
- No switching required, no exceptions

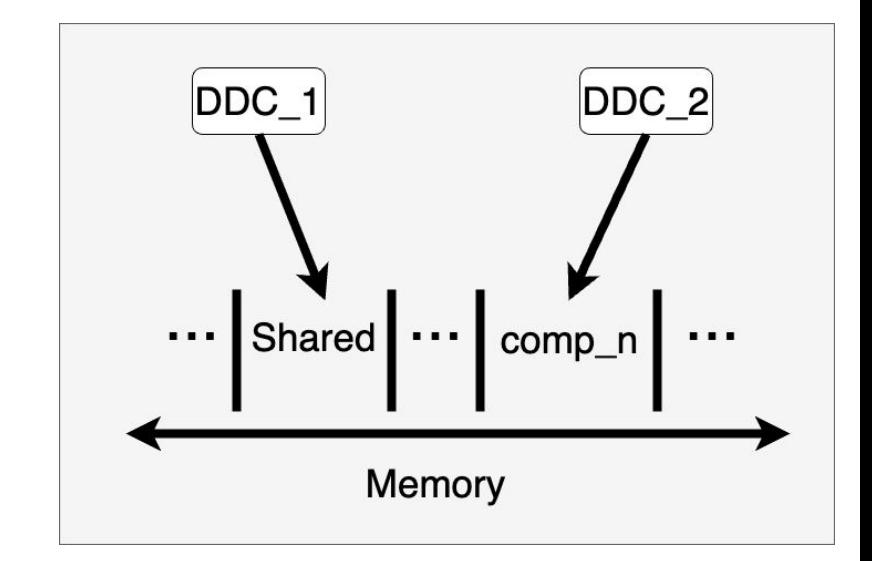

MANCHESTER

Future Plans

### Purecap FlexOS

- Port Unikraft and FlexOS to purecap Morello
- Explore compartmentalisation of unikernels in purecap, eliminating pointer issues

MANCHESTER

# Summary

### Summary

- First unikernels running on Morello
- Unikraft and FlexOS work with hybrid capabilities on Morello
- Investigated the feasibility of hybrid compartmentalisation for existing applications
- Future work will focus on unikernels and how to compartmentalise existing applications with minimal modifications using purecap

<https://unikraft.org/blog/2022-12-01-unikraft-on-morello/>

FlexCap is funded by the UK DSbD programme via UKRI

 $\text{MANCHESTER}\underset{1824}{\text{MANCHESTER}}$ 

# Any Questions?